**[Spotkanie informacyjne dla](https://rpo.dolnyslask.pl/spotkanie-informacyjne-dla-potencjalnych-wnioskodawcow-wdrazanie-zasad-horyzontalnych-w-projektach-finansowanych-z-funduszy-europejskich/) [potencjalnych wnioskodawców:](https://rpo.dolnyslask.pl/spotkanie-informacyjne-dla-potencjalnych-wnioskodawcow-wdrazanie-zasad-horyzontalnych-w-projektach-finansowanych-z-funduszy-europejskich/) ["Wdrażanie zasad](https://rpo.dolnyslask.pl/spotkanie-informacyjne-dla-potencjalnych-wnioskodawcow-wdrazanie-zasad-horyzontalnych-w-projektach-finansowanych-z-funduszy-europejskich/) [horyzontalnych w projektach](https://rpo.dolnyslask.pl/spotkanie-informacyjne-dla-potencjalnych-wnioskodawcow-wdrazanie-zasad-horyzontalnych-w-projektach-finansowanych-z-funduszy-europejskich/) [finansowanych z funduszy](https://rpo.dolnyslask.pl/spotkanie-informacyjne-dla-potencjalnych-wnioskodawcow-wdrazanie-zasad-horyzontalnych-w-projektach-finansowanych-z-funduszy-europejskich/) [europejskich"](https://rpo.dolnyslask.pl/spotkanie-informacyjne-dla-potencjalnych-wnioskodawcow-wdrazanie-zasad-horyzontalnych-w-projektach-finansowanych-z-funduszy-europejskich/)**

Zapraszamy na spotkanie informacyjne, które ma na celu przybliżenie zagadnienia wdrażania polityk horyzontalnych w projektach finansowanych z funduszy europejskich. Omówione zostaną: zasada zrównoważonego rozwoju oraz zasada równości szans i niedyskryminacji.

Spotkanie jest jednodniowe, odbędzie się **6 października 2017 r.** w sali konferencyjnej **Wrocławskiego Kompleksu Szkoleniowego we Wrocławiu przy ul. Sztabowej 100, o godz. 10:00.**

Udział w spotkaniu jest **bezpłatny.**

[Agenda spotkania](http://rpo.dolnyslask.pl/wp-content/uploads/2017/09/Agenda-na-www-spotkanie-w-dn.-06.10.2017-r..pdf)

**Prosimy o zgłaszanie udziału osób w spotkaniu do dnia 28.09.2017 r. do godz. 13:00, poprzez** formularz zamieszczony na stronie [www.rpo.dolnyslask.pl](http://www.rpo.dolnyslask.pl) w zakładce o programie "Weź *udział w szkoleniach i konferencjach*". Formularz zgłoszeniowy zostanie zamknięty po zgłoszeniu się 50 osób.

Po zamknięciu rekrutacji osoby zgłoszone otrzymają informację e-mailową o zakwalifikowaniu do udziału w spotkaniu.

**Uwaga:** Instytucja Zarządzająca RPO WD informuje, że pierwszeństwo udziału w spotkaniu mają osoby zarejestrowane. W związku z tym osoby niezarejestrowane mogą nie zostać wpuszczone na spotkanie, ze względów bezpieczeństwa, w przypadku pełnego obłożenia sali.

Kontakt w sprawie organizacji spotkań informacyjnych dla beneficjentów: Dział Programowania Funduszy Europejskich tel. 71/776 98 28, 71/776 95 64, 71/776 96 05. Ponadto informujemy, że został utworzony adres mailowy [spotkaniarpo@dolnyslask.pl](mailto:spotkaniarpo@dolnyslask.pl) na który można zgłaszać problemy **dotyczące zagadnień technicznych związanych z organizacją spotkania.**

Informacji dot. konkursów udziela Punkt Informacyjny Funduszy Europejskich pod numerem telefonu: 71/ 776 95 01, 71/ 776 96 51, 71/ 776 98 41, oraz za pośrednictwem poczty elektronicznej: pife@dolnyslask.pl.

#### **Materiały na szkolenie**

[zrównoważony rozwój](http://rpo.dolnyslask.pl/wp-content/uploads/2017/09/zrównoważony-rozwój.pdf)

[Dostępność w projektach](http://rpo.dolnyslask.pl/wp-content/uploads/2017/09/Dostępność-w-projektach.pptx)

*Spotkanie informacyjne współfinansowane przez Unię Europejską ze środków Europejskiego Funduszu Społecznego w ramach Pomocy Technicznej Regionalnego Programu Operacyjnego Województwa Dolnośląskiego 2014 – 2020 oraz z budżetu Samorządu Województwa Dolnośląskiego.*

# **[Spotkanie informacyjne dla](https://rpo.dolnyslask.pl/spotkanie-informacyjne-dla-potencjalnych-wnioskodawcow-najczesciej-popelniane-bledy-w-zamowieniach-publicznych-w-odniesieniu-do-prawa-zamowien-publicznych/) [potencjalnych wnioskodawców:](https://rpo.dolnyslask.pl/spotkanie-informacyjne-dla-potencjalnych-wnioskodawcow-najczesciej-popelniane-bledy-w-zamowieniach-publicznych-w-odniesieniu-do-prawa-zamowien-publicznych/) ["Najczęściej popełniane błędy](https://rpo.dolnyslask.pl/spotkanie-informacyjne-dla-potencjalnych-wnioskodawcow-najczesciej-popelniane-bledy-w-zamowieniach-publicznych-w-odniesieniu-do-prawa-zamowien-publicznych/) [w zamówieniach publicznych, w](https://rpo.dolnyslask.pl/spotkanie-informacyjne-dla-potencjalnych-wnioskodawcow-najczesciej-popelniane-bledy-w-zamowieniach-publicznych-w-odniesieniu-do-prawa-zamowien-publicznych/) [odniesieniu do Prawa Zamówień](https://rpo.dolnyslask.pl/spotkanie-informacyjne-dla-potencjalnych-wnioskodawcow-najczesciej-popelniane-bledy-w-zamowieniach-publicznych-w-odniesieniu-do-prawa-zamowien-publicznych/) [Publicznych"](https://rpo.dolnyslask.pl/spotkanie-informacyjne-dla-potencjalnych-wnioskodawcow-najczesciej-popelniane-bledy-w-zamowieniach-publicznych-w-odniesieniu-do-prawa-zamowien-publicznych/)**

**UWAGA**

**Szanowni Państwo,**

**Z uwagi na bardzo duże zainteresowanie szkoleniem oraz z uwagi na limit miejsc, zapisy na ww. szkolenie zostały zamknięte. Dziękujemy za tak liczne zainteresowanie oraz prosimy na bieżąco śledzić naszą stronę [www.rpo.dolnyslask.pl.](http://www.rpo.dolnyslask.pl)**

Zapraszamy na spotkanie informacyjne, które ma na celu przybliżenie zarysu procedury PZP w kontekście możliwości wystąpienia nieprawidłowości oraz omówienie najczęściej popełnianych błędów w zamówieniach publicznych w odniesieniu do Prawa Zamówień Publicznych, w projektach EFS oraz EFRR.

Spotkanie jest jednodniowe, odbędzie się **12 października 2017 r.** w sali konferencyjnej **Wrocławskiego Kompleksu Szkoleniowego we Wrocławiu przy ul. Sztabowej 100, o godz. 10:00.**

Udział w spotkaniu jest **bezpłatny.**

[Agenda spotkania](http://rpo.dolnyslask.pl/wp-content/uploads/2017/09/Agenda-na-stronę-www-spotkanie-w-dn.-12.10.2017-r..pdf)

**Prosimy o zgłaszanie udziału osób w spotkaniu do dnia 05.10.2017 r. do godz. 13: 00, poprzez** formularz zamieszczony na stronie [www.rpo.dolnyslask.pl](http://www.rpo.dolnyslask.pl) w zakładce o programie "Weź *udział w szkoleniach i konferencjach*". Formularz zgłoszeniowy zostanie zamknięty po zgłoszeniu się 50 osób.

Po zamknięciu rekrutacji osoby zgłoszone otrzymają informację e-mailową o zakwalifikowaniu do udziału w spotkaniu.

**Uwaga:** Instytucja Zarządzająca RPO WD informuje, że pierwszeństwo udziału w spotkaniu mają osoby zarejestrowane. W związku z tym osoby niezarejestrowane mogą nie zostać wpuszczone na spotkanie, ze względów bezpieczeństwa, w przypadku pełnego obłożenia sali.

Kontakt w sprawie organizacji spotkań informacyjnych dla beneficjentów: Dział Programowania Funduszy Europejskich tel. 71/776 98 28, 71/776 95 64, 71/776 96 05. Ponadto informujemy, że został utworzony adres mailowy [spotkaniarpo@dolnyslask.pl](mailto:spotkaniarpo@dolnyslask.pl) na który można zgłaszać problemy **dotyczące zagadnień technicznych dotyczących organizacji spotkania.**

Informacji dot. konkursów udziela Punkt Informacyjny Funduszy Europejskich pod numerem telefonu: 71/ 776 95 01, 71/ 776 96 51, 71/ 776 98 41, oraz za pośrednictwem poczty elektronicznej: [pife@dolnyslask.pl.](mailto:pife@dolnyslask.pl)

#### **Materiały na spotkanie**

[Prezentacja-EFS błędy w Pzp](http://rpo.dolnyslask.pl/wp-content/uploads/2017/09/Prezentacja-EFS-błędy-w-Pzp.pptx)

[Zarys procedury PZP w kontekście możliwości wystąpienia](http://rpo.dolnyslask.pl/wp-content/uploads/2017/09/Zarys-procedury-PZP-w-kontekście-możliwości-wystąpienia-nieprawidłowości-indywidualnej-skutkującej-pomniejszeniem-wydatków-kwalifikowalnych-w-projektach-RPO-WD-2014-2020.pptx) [nieprawidłowości indywidualnej skutkującej pomniejszeniem](http://rpo.dolnyslask.pl/wp-content/uploads/2017/09/Zarys-procedury-PZP-w-kontekście-możliwości-wystąpienia-nieprawidłowości-indywidualnej-skutkującej-pomniejszeniem-wydatków-kwalifikowalnych-w-projektach-RPO-WD-2014-2020.pptx) [wydatków kwalifikowalnych w projektach RPO WD 2014-2020](http://rpo.dolnyslask.pl/wp-content/uploads/2017/09/Zarys-procedury-PZP-w-kontekście-możliwości-wystąpienia-nieprawidłowości-indywidualnej-skutkującej-pomniejszeniem-wydatków-kwalifikowalnych-w-projektach-RPO-WD-2014-2020.pptx)

*Spotkanie informacyjne współfinansowane przez Unię Europejską ze środków Europejskiego Funduszu Społecznego w ramach Pomocy Technicznej Regionalnego Programu Operacyjnego Województwa Dolnośląskiego 2014 – 2020 oraz z budżetu Samorządu Województwa Dolnośląskiego.*

**[Ogłoszenie o konkursie dla](https://rpo.dolnyslask.pl/ogloszenie-o-konkursie-dla-poddzialania-1-3-2-c2-doradztwo-dla-msp-projekty-grantowe-iob-konkurs-zit-wrof/) [poddziałania 1.3.2 C2](https://rpo.dolnyslask.pl/ogloszenie-o-konkursie-dla-poddzialania-1-3-2-c2-doradztwo-dla-msp-projekty-grantowe-iob-konkurs-zit-wrof/) [Doradztwo dla MSP – projekty](https://rpo.dolnyslask.pl/ogloszenie-o-konkursie-dla-poddzialania-1-3-2-c2-doradztwo-dla-msp-projekty-grantowe-iob-konkurs-zit-wrof/) [grantowe IOB \(konkurs ZIT](https://rpo.dolnyslask.pl/ogloszenie-o-konkursie-dla-poddzialania-1-3-2-c2-doradztwo-dla-msp-projekty-grantowe-iob-konkurs-zit-wrof/) [WrOF\)](https://rpo.dolnyslask.pl/ogloszenie-o-konkursie-dla-poddzialania-1-3-2-c2-doradztwo-dla-msp-projekty-grantowe-iob-konkurs-zit-wrof/)**

Dolnośląska Instytucja Pośrednicząca ogłosiła nabór wniosków o dofinansowanie realizacji projektów w ramach poddziałania 1.3.2 C2 Doradztwo dla MSP – projekty grantowe IOB (konkurs ZIT WrOF).

Szczegółowe informacje oraz niezbędna dokumentacja dostępna jest w serwisie [Dolnośląskiej Instytucji Pośredniczącej.](http://dip.dolnyslask.pl/skorzystaj/zobacz-ogloszenia-i-wyniki-naborow-wnioskow/492-1-3-2-c2-doradztwo-dla-msp-projekty-grantowe-iob-konkurs-zit-wrof.html)

# **[Ogłoszenie o konkursie dla](https://rpo.dolnyslask.pl/ogloszenie-o-konkursie-dla-poddzialania-1-2-1-c-b-uslugi-dla-przedsiebiorstw-bon-na-innowacje-konkurs-horyzontalny/) [poddziałania 1.2.1 C.b Usługi](https://rpo.dolnyslask.pl/ogloszenie-o-konkursie-dla-poddzialania-1-2-1-c-b-uslugi-dla-przedsiebiorstw-bon-na-innowacje-konkurs-horyzontalny/)** [dla przedsiębiorstw – "Bon na](https://rpo.dolnyslask.pl/ogloszenie-o-konkursie-dla-poddzialania-1-2-1-c-b-uslugi-dla-przedsiebiorstw-bon-na-innowacje-konkurs-horyzontalny/) **[innowację" \(konkurs](https://rpo.dolnyslask.pl/ogloszenie-o-konkursie-dla-poddzialania-1-2-1-c-b-uslugi-dla-przedsiebiorstw-bon-na-innowacje-konkurs-horyzontalny/) [horyzontalny\)](https://rpo.dolnyslask.pl/ogloszenie-o-konkursie-dla-poddzialania-1-2-1-c-b-uslugi-dla-przedsiebiorstw-bon-na-innowacje-konkurs-horyzontalny/)**

Dolnośląska Instytucja Pośrednicząca ogłosiła nabór wniosków o dofinansowanie realizacji projektów w ramach poddziałania 1.2.1 C.b Usługi dla przedsiębiorstw – "Bon na innowację"

(konkurs horyzontalny).

Szczegółowe informacje oraz niezbędna dokumentacja dostępna jest w serwisie [Dolnośląskiej Instytucji Pośredniczącej.](http://dip.dolnyslask.pl/skorzystaj/zobacz-ogloszenia-i-wyniki-naborow-wnioskow/495-1-2-c-b-uslugi-dla-przedsiebiorstw-bon-na-innowacje-konkurs-horyzontalny.html)

# **[Ogłoszenie o konkursie w](https://rpo.dolnyslask.pl/ogloszenie-o-konkursie-w-ramach-dzialania-1-1-wzmacnianie-potencjalu-br-i-wdrozeniowego-uczelni-i-jednostek-naukowych-konkurs-horyzontalny/) [ramach działania 1.1](https://rpo.dolnyslask.pl/ogloszenie-o-konkursie-w-ramach-dzialania-1-1-wzmacnianie-potencjalu-br-i-wdrozeniowego-uczelni-i-jednostek-naukowych-konkurs-horyzontalny/) [Wzmacnianie potencjału B+R i](https://rpo.dolnyslask.pl/ogloszenie-o-konkursie-w-ramach-dzialania-1-1-wzmacnianie-potencjalu-br-i-wdrozeniowego-uczelni-i-jednostek-naukowych-konkurs-horyzontalny/) [wdrożeniowego uczelni i](https://rpo.dolnyslask.pl/ogloszenie-o-konkursie-w-ramach-dzialania-1-1-wzmacnianie-potencjalu-br-i-wdrozeniowego-uczelni-i-jednostek-naukowych-konkurs-horyzontalny/) [jednostek naukowych – konkurs](https://rpo.dolnyslask.pl/ogloszenie-o-konkursie-w-ramach-dzialania-1-1-wzmacnianie-potencjalu-br-i-wdrozeniowego-uczelni-i-jednostek-naukowych-konkurs-horyzontalny/) [horyzontalny](https://rpo.dolnyslask.pl/ogloszenie-o-konkursie-w-ramach-dzialania-1-1-wzmacnianie-potencjalu-br-i-wdrozeniowego-uczelni-i-jednostek-naukowych-konkurs-horyzontalny/)**

### **Etapy weryfikacji:**

[Lista projektów, które spełniły kryteria wyboru projektów i](http://rpo.dolnyslask.pl/wp-content/uploads/2017/03/Lista-projektów-które-spełniły-kryteria-wyboru-projektów-i-uzyskały-kolejno-najwiekszą-liczbę-punktów-z-wyróznieniem-projektów-wybrancych-do-dofinansowania.pdf) [uzyskały kolejno największą liczbę punktów, z wyróżnieniem](http://rpo.dolnyslask.pl/wp-content/uploads/2017/03/Lista-projektów-które-spełniły-kryteria-wyboru-projektów-i-uzyskały-kolejno-najwiekszą-liczbę-punktów-z-wyróznieniem-projektów-wybrancych-do-dofinansowania.pdf) [projektów wybranych do dofinansowania](http://rpo.dolnyslask.pl/wp-content/uploads/2017/03/Lista-projektów-które-spełniły-kryteria-wyboru-projektów-i-uzyskały-kolejno-najwiekszą-liczbę-punktów-z-wyróznieniem-projektów-wybrancych-do-dofinansowania.pdf)

[Regulamin pracy KOP](http://rpo.dolnyslask.pl/wp-content/uploads/2017/03/Regulamin-KOP-IZ-RPO-WD-konkurs-07.11.16.pdf)

[Skład Komisji Oceny Projektów](http://rpo.dolnyslask.pl/wp-content/uploads/2017/03/Informacja-o-składzie-Komisji-Oceny-Projektów-1.1-156.pdf)

[Lista projektów skierowanych do oceny merytorycznej w ramach](http://rpo.dolnyslask.pl/wp-content/uploads/2017/02/Kopia-Kopia-Lista-proj-skierowanych-do-oceny-meryt-1.1-156.pdf) [naboru RPDS.01.01.00-IZ.00-02-156/16](http://rpo.dolnyslask.pl/wp-content/uploads/2017/02/Kopia-Kopia-Lista-proj-skierowanych-do-oceny-meryt-1.1-156.pdf)

[Lista złożonych i zarejestrowanych wniosków w ramach konkursu](http://rpo.dolnyslask.pl/wp-content/uploads/2016/11/Lista-proj-złożonych-w-ramach-naboru-1.1-156.pdf)

#### [RPDS.01.01.00-IZ.00-02-156/16 – 8.11.2016](http://rpo.dolnyslask.pl/wp-content/uploads/2016/11/Lista-proj-złożonych-w-ramach-naboru-1.1-156.pdf)

Ogłoszenie o konkursie nr RPDS.01.01.00-IZ.00-02-156/16 dla działania 1.1 Wzmacnianie potencjału B+R i wdrożeniowego uczelni i jednostek naukowych – konkurs horyzontalny.

### **[Komunikaty](#page--1-0)**

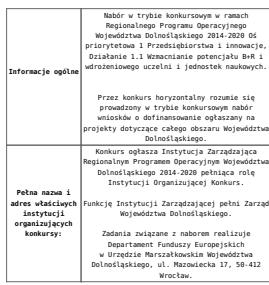

### Przedmiotem konkursu jest typ projektu określony dla działania 1.1 Wzmacnianie potencjału B+R i wdrożeniowego uczelni i jednostek naukowych w Osi Priorytetowej 1 Przedsiębiorstwa i innowacje, tj.: wsparcie rozwoju infrastruktury badawczo-rozwojowej w publicznych jednostkach naukowych (oraz w ich konsorcjach) i w uczelniach / szkołach wyższych (jak również w ich konsorcjach). Waparciem objęte zostaną projekty dotyczące:<br>• zakupu środków truałych (w tym aparatury<br>muukowo-badawczej i wyposażenia<br>• specjalitatycznych laboratorików badawczych)<br>• niezbędnych do prowadzenia dizalalonóci<br>• zakupu wart Elementem wsparcia mogą być także inwestycje rozbudowy infrastruktury B+R. budowlane w zakresie budowy, przebudowy bądź  $\label{eq:2} \begin{tabular}{p{0.8cm}p{0.8cm}p{0.8cm}p{0.8cm}p{0.8cm}p{0.8cm}p{0.8cm}p{0.8cm}p{0.8cm}p{0.8cm}p{0.8cm}p{0.8cm}p{0.8cm}p{0.8cm}p{0.8cm}p{0.8cm}p{0.8cm}p{0.8cm}p{0.8cm}p{0.8cm}p{0.8cm}p{0.8cm}p{0.8cm}p{0.8cm}p{0.8cm}p{0.8cm}p{0.8cm}p{0.8cm}p{0.8cm}p{0.$ selektywne, skoncentrowane na obszarach strategicznych z punktu widzenia rozwoju regionu i realizowane **wyłącznie w zakresie określonym przez inteligentne specjalizacje regionu**. Do winstring angle by regionare typhes and the present properties are presented in the present property of the state in the main state in the main state of the present property is a matter of the present property of the p

Wegnrie w zakresie infrastruktury mawiki może<br>również dotyczyć strategicznej infrastruktury<br>badawczej zidentyfikowanej w Polskiej Mapie<br>Drogowej Infrastruktury Badawczej (PMOIB),<br>która nie otrzymała finansowania z poziomu<br>

Finansowanie infrastruktury B+R do badań<br>podstawowych będzie możliwe, jeśli jest ona<br>zgodna z inteligentnymi specjalizacjani<br>region i jeśli zostanie przedstawione<br>zgosanie i jeśli zostanie przedstawione<br>przedszyć się na ro

Udzielenie wsparcia uwarunkowane będzie m.in.<br>**oceną przedstawionego przez wnioskodawcę**<br>**dokumentu** (który będzie stanowił załącznik de<br>wniosku o dofinansowanie oraz do umowy<br>o dofinansowanie projektuj, opisującego:

**Przedmiot konkursów, w tym typy projektów podlegające dofinansowaniu:**  $\label{eq:2} \begin{tabular}{p{0.8cm}p{0.8cm}p{0.8cm}p{0.8cm}p{0.8cm}p{0.8cm}p{0.8cm}p{0.8cm}p{0.8cm}p{0.8cm}p{0.8cm}p{0.8cm}p{0.8cm}p{0.8cm}p{0.8cm}p{0.8cm}p{0.8cm}p{0.8cm}p{0.8cm}p{0.8cm}p{0.8cm}p{0.8cm}p{0.8cm}p{0.8cm}p{0.8cm}p{0.8cm}p{0.8cm}p{0.8cm}p{0.8cm}p{0.$ o udziału przychodaw z sektora biznesu<br>ogólnych przychodach jednostki bezpośrednie (realizującej projekt, hardowowych razlywspólnych projektów naukowo-badawczych realizuowanych z przedsiębiorcami,<br>Tzwier i sektorem gospoda

Wnioskodawca zobowiązany jest przedstawić w<br>włosku o dofinansowanie zasady<br>wdostępniania infrastruktury badawczej<br>będącej przedmiotem projektu zgodne<br>z przepisani o pomocy publicznej w zakresie<br>tego rodzaju infrastruktury,

c can pokaziona za promodenia i urjetkowanie z przez politicza (z miejstarzenia za przez politicza (z miejstarzenia za przez politicza (z miejstarzenia)<br>1991 – przez politiczacja (z miejstarzenia za przez politiczacja) (z

**Preferencje wyboru projektów:** 1. Projekt powinien charakteryzować się możliwie wysokim stopniem współfinansowania ze źródeł prywatnych na etapie realizacji (w pierwszej kolejności). Przez *współfinansowanie ze źródeł prywatnych* rozumieć należy jakąkolwiek formę wkładu wniesionego przez beneficjenta, nienoszącą znamion środków publicznych. IZ nie określa, jaką formę współpracy (współfinansowania) pomiędzy jednostką naukową a partnerem prywatnym powinien zakładać projekt, ważne jest osiągnięcie efektu w postaci współfinansowania prywatnego. Dopuszcza się realizację projektów w formule partnerstwa publiczno-prywatnego. 2. Preferowane będą projekty wnoszące większy niż wymagany minimalny wkład własny.

Mas beek finansomes:<br>
"Mas beek finansomes:<br>
"Control of Control of Control of Control of Control of Control<br>
"Population is a desinge technical projective<br>
"Population is a desinge technical population of the composite<br>
"

<span id="page-8-0"></span>

Kategorią interwencji (zakresem interwencji dominującym) dla niniejszych konkursów jest kategoria **058 Infrastruktura na rzecz badań naukowych i innowacji (publiczna).**

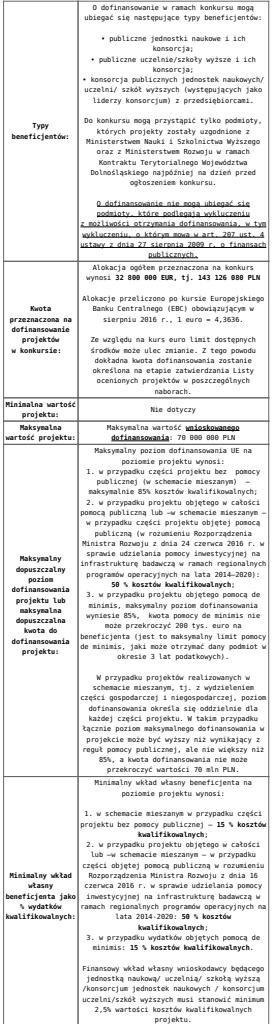

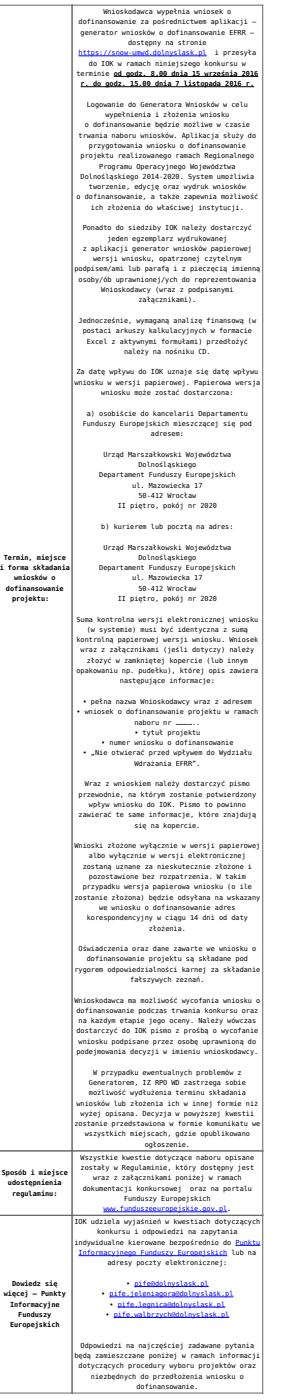

<span id="page-10-0"></span>[\[1\]](#page-8-0) Badania podstawowe – oryginalne prace badawcze eksperymentalne lub teoretyczne podejmowane przede wszystkim w celu zdobywania nowej wiedzy o podstawach zjawisk i obserwowalnych faktów bez nastawienia na bezpośrednie praktyczne zastosowanie lub użytkowanie (art. 2 pkt. 3)a) ustawy z dn. 30 kwietnia 2010 r. o zasadach finansowania nauki, Dz. U. 2010 nr 96 poz. 615 z późn. zm.).

### **Dokumentacja konkursowa:**

- [Ogłoszenie o konkursie 1.1 wersja obowiązująca od](http://rpo.dolnyslask.pl/wp-content/uploads/2016/10/Ogłoszenie-o-konkursie-1.1-–-wersja-obowiązująca-–-od-11.10.2016.docx) [11.10.2016](http://rpo.dolnyslask.pl/wp-content/uploads/2016/10/Ogłoszenie-o-konkursie-1.1-–-wersja-obowiązująca-–-od-11.10.2016.docx)
- [Ogłoszenie o konkursie 1.1 horyzont wersja archiwalna](http://rpo.dolnyslask.pl/wp-content/uploads/2016/08/Ogloszenie-o-konkursie-1.1-horyzont.docx) [do 10.10.2016](http://rpo.dolnyslask.pl/wp-content/uploads/2016/08/Ogloszenie-o-konkursie-1.1-horyzont.docx)
- [Załącznik nr 1 do uchwały Regulamin konkursu 1.1 –](http://rpo.dolnyslask.pl/wp-content/uploads/2016/10/Załącznik-1-do-uchwały-–-Regulamin-konkursu-1.1-–-wersja-obowiązująca-od-11.10.2016.docx) [wersja obowiązująca – od 11.10.2016](http://rpo.dolnyslask.pl/wp-content/uploads/2016/10/Załącznik-1-do-uchwały-–-Regulamin-konkursu-1.1-–-wersja-obowiązująca-od-11.10.2016.docx)
- [Załącznik nr 1 do uchwały Regulamin konkursu 1.1 –](http://rpo.dolnyslask.pl/wp-content/uploads/2016/10/Załącznik-1-do-uchwały-–-Regulamin-konkursu-1.1-–-wersja-zaznacz-zmiany-od-11.10.2016.docx) [wersja zaznacz zmiany – od 11.10.2016](http://rpo.dolnyslask.pl/wp-content/uploads/2016/10/Załącznik-1-do-uchwały-–-Regulamin-konkursu-1.1-–-wersja-zaznacz-zmiany-od-11.10.2016.docx)
- [Załącznik nr 1 do uchwały Regulamin konkursu 1.1 –](http://rpo.dolnyslask.pl/wp-content/uploads/2016/08/Załącznik-nr-1-do-uchwały-Regulamin-konkursu-1.1.docx) [wersja archiwalna do10.10.2016](http://rpo.dolnyslask.pl/wp-content/uploads/2016/08/Załącznik-nr-1-do-uchwały-Regulamin-konkursu-1.1.docx)
- [Załącznik nr 1 do Regulaminu Kryteria wyboru 1.1](http://rpo.dolnyslask.pl/wp-content/uploads/2016/08/Załącznik-nr-1-do-Regulaminu-Kryteria-wyboru-1.1.docx)
- [Załącznik nr 2 do Regulaminu Wskaźniki 1.1](http://rpo.dolnyslask.pl/wp-content/uploads/2016/08/Załącznik-nr-2-do-Regulaminu-Wskaźniki-1.1.docx)
- [Załącznik nr 3 do Regulaminu Mechanizm monitorowania i](http://rpo.dolnyslask.pl/wp-content/uploads/2016/08/Załącznik-nr-3-do-Regulaminu-Mechanizm-monitorowania-i-wycofania.pdf) [wycofania](http://rpo.dolnyslask.pl/wp-content/uploads/2016/08/Załącznik-nr-3-do-Regulaminu-Mechanizm-monitorowania-i-wycofania.pdf)
- Wykaz informacji wraz z załącznikami do wniosku
	- [Deklaracja N2000](http://rpo.dolnyslask.pl/wp-content/uploads/2016/08/Deklaracja-N20001.doc)
	- [Deklaracja RDW](http://rpo.dolnyslask.pl/wp-content/uploads/2016/08/Deklaracja-RDW1.doc)
	- [Formularz informacji przedstawianych przy](http://rpo.dolnyslask.pl/wp-content/uploads/2016/08/For.przedst.-przy-ub.-się-o-pomoc-de-minimis-przez-przeds.-wyk.usługę-w-inter.-społ.1.xlsx) [ubieganiu się o pomoc de minimis przez](http://rpo.dolnyslask.pl/wp-content/uploads/2016/08/For.przedst.-przy-ub.-się-o-pomoc-de-minimis-przez-przeds.-wyk.usługę-w-inter.-społ.1.xlsx) [przedsiębiorcę wykonującego usługę świadczoną w](http://rpo.dolnyslask.pl/wp-content/uploads/2016/08/For.przedst.-przy-ub.-się-o-pomoc-de-minimis-przez-przeds.-wyk.usługę-w-inter.-społ.1.xlsx) [ogólnym interesie gospodarczym](http://rpo.dolnyslask.pl/wp-content/uploads/2016/08/For.przedst.-przy-ub.-się-o-pomoc-de-minimis-przez-przeds.-wyk.usługę-w-inter.-społ.1.xlsx)
	- [Formularz informacji przedstawianych przy](http://rpo.dolnyslask.pl/wp-content/uploads/2016/08/Formularz-informacji-przedstawianych-przy-ubieganiu-się-o-pomoc-de-minimis1.xlsx) [ubieganiu się o pomoc de minimis](http://rpo.dolnyslask.pl/wp-content/uploads/2016/08/Formularz-informacji-przedstawianych-przy-ubieganiu-się-o-pomoc-de-minimis1.xlsx)
	- [Formularz pomoc inna niż pomoc w rolnictwie lub](http://rpo.dolnyslask.pl/wp-content/uploads/2016/08/Formularz-pomoc-inna-niż-pomoc-w-rolnictwie-lub-rybołóstwie1.xlsx) [rybołówstwie](http://rpo.dolnyslask.pl/wp-content/uploads/2016/08/Formularz-pomoc-inna-niż-pomoc-w-rolnictwie-lub-rybołóstwie1.xlsx)
	- [Wykaz informacji, których należy udzielić](http://rpo.dolnyslask.pl/wp-content/uploads/2016/08/Instrukcja-wypełniania-wniosku-o-dofinansowanie-w-ramach-RPO-WD-2014-2020-w-zakresie-EFRR1.docx) [ubiegając się o dofinansowanie projektu](http://rpo.dolnyslask.pl/wp-content/uploads/2016/08/Instrukcja-wypełniania-wniosku-o-dofinansowanie-w-ramach-RPO-WD-2014-2020-w-zakresie-EFRR1.docx) [\(instrukcja wypełniania wniosku\)](http://rpo.dolnyslask.pl/wp-content/uploads/2016/08/Instrukcja-wypełniania-wniosku-o-dofinansowanie-w-ramach-RPO-WD-2014-2020-w-zakresie-EFRR1.docx)
	- [Oświadczenie pp de minimis](http://rpo.dolnyslask.pl/wp-content/uploads/2016/08/Oświadczenie-pp-de-minimis1.doc)
	- [Oświadczenie o nieotrzymaniu pomocy publicznej](http://rpo.dolnyslask.pl/wp-content/uploads/2016/08/Oświadczenie-o-nieotrzymaniu-pomocy-publicznejpomocy-de-minimis-na-planowane-przedsięwzięcie1.docx) [pomocy de minimis na planowane przedsięwzięcie](http://rpo.dolnyslask.pl/wp-content/uploads/2016/08/Oświadczenie-o-nieotrzymaniu-pomocy-publicznejpomocy-de-minimis-na-planowane-przedsięwzięcie1.docx)
	- [Oświadczenie VAT dla Partnera](http://rpo.dolnyslask.pl/wp-content/uploads/2016/08/Oświadczenie-VAT-dla-Partnera1.docx)
	- [Oświadczenie VAT dla Podmiotu realizującego](http://rpo.dolnyslask.pl/wp-content/uploads/2016/08/Oświadczenie-VAT-dla-Podmiotu-realizującego-Projekt1.docx) [Projekt](http://rpo.dolnyslask.pl/wp-content/uploads/2016/08/Oświadczenie-VAT-dla-Podmiotu-realizującego-Projekt1.docx)
	- [Oświadczenie VAT dla Wnioskodawcy](http://rpo.dolnyslask.pl/wp-content/uploads/2016/08/Oświadczenie-VAT-dla-Wnioskodawcy1.docx)
- [Oświadczenie-analiza OOŚ z instrukcją](http://rpo.dolnyslask.pl/wp-content/uploads/2016/08/Oświadczenie-analiza-OOŚ-z-instrukcją1.doc)
- [Szerokie pełnomocnictwo ECR](http://rpo.dolnyslask.pl/wp-content/uploads/2016/08/Szerokie-pełnomocnictwo-ECR1.doc)
- [UOKiK Pomoc publiczna Informacja dodatkowa](http://rpo.dolnyslask.pl/wp-content/uploads/2016/08/UOKiK-Pomoc-publiczna-Informacja-dodatkowa1.pdf)
- [Wkład niepieniężny bez pp](http://rpo.dolnyslask.pl/wp-content/uploads/2016/08/Wkład-niepieniężny-bez-pp1.docx)
- [Wkład niepieniężny z pp i bez pp](http://rpo.dolnyslask.pl/wp-content/uploads/2016/08/Wkład-niepieniężny-z-pp-i-bez-pp1.docx)
- [Wkład niepieniężny z pp](http://rpo.dolnyslask.pl/wp-content/uploads/2016/08/Wkład-niepieniężny-z-pp1.docx)
- [Załącznik dotyczący określenia poziomu wsparcia w](http://rpo.dolnyslask.pl/wp-content/uploads/2016/08/Załącznik-dotyczący-określenia-poziomu-wsparcia-w-projektach-partnerskich-konsorcyjnych1.xlsx) [projektach partnerskich konsorcyjnych](http://rpo.dolnyslask.pl/wp-content/uploads/2016/08/Załącznik-dotyczący-określenia-poziomu-wsparcia-w-projektach-partnerskich-konsorcyjnych1.xlsx)
- [Zobowiązanie do stosowania mechanizmu](http://rpo.dolnyslask.pl/wp-content/uploads/2016/08/Zobowiązanie-do-stosownia-mechanizmu-monitorowania-i-wycofania.doc) [monitorowania i wycofania](http://rpo.dolnyslask.pl/wp-content/uploads/2016/08/Zobowiązanie-do-stosownia-mechanizmu-monitorowania-i-wycofania.doc)
- Umowa wraz z załącznikami
	- [2016.08 Wzór umowy o dofinansowanie EFRR 2014 2020](http://rpo.dolnyslask.pl/wp-content/uploads/2016/08/2016.08-KONKURS-1.1-Wzór-umowy-o-dofinansowanie-EFRR-2014-2020.doc) [– 1.1 – wersja archiwalna](http://rpo.dolnyslask.pl/wp-content/uploads/2016/08/2016.08-KONKURS-1.1-Wzór-umowy-o-dofinansowanie-EFRR-2014-2020.doc)
	- [2017.05 Wzór umowy o dofinansowanie EFRR 2014-2020](http://rpo.dolnyslask.pl/wp-content/uploads/2016/08/2017.05-Wzór-umowy-o-dofinansowanie-EFRR-2014-2020-1.1-aktualizacja.docx) [– 1.1 – aktualizacja](http://rpo.dolnyslask.pl/wp-content/uploads/2016/08/2017.05-Wzór-umowy-o-dofinansowanie-EFRR-2014-2020-1.1-aktualizacja.docx)
		- [Załącznik nr 1 Harmonogram rzeczowo](http://rpo.dolnyslask.pl/wp-content/uploads/2016/08/Załącznik-nr-1-Harmonogram-rzeczowo-finansowy-bez-budżetu-państwa.xls)[finansowy bez budżetu państwa](http://rpo.dolnyslask.pl/wp-content/uploads/2016/08/Załącznik-nr-1-Harmonogram-rzeczowo-finansowy-bez-budżetu-państwa.xls)
		- [Załącznik nr 1a Harmonogram rzecz-finan. dla](http://rpo.dolnyslask.pl/wp-content/uploads/2016/08/Załącznik-nr-1a-Harmonogram-rzecz-finan.-dla-projektów-z-budżetem-państwa.xls) [projektów z budżetem państwa](http://rpo.dolnyslask.pl/wp-content/uploads/2016/08/Załącznik-nr-1a-Harmonogram-rzecz-finan.-dla-projektów-z-budżetem-państwa.xls)
		- [Załącznik nr 2 Harmonogram zamówień dla](http://rpo.dolnyslask.pl/wp-content/uploads/2016/08/Załącznik-nr-2-Harmonogram-zamówień-dla-Projektu.docx) [Projektu](http://rpo.dolnyslask.pl/wp-content/uploads/2016/08/Załącznik-nr-2-Harmonogram-zamówień-dla-Projektu.docx)
		- [Załącznik nr 3 Harmonogram płatności](http://rpo.dolnyslask.pl/wp-content/uploads/2016/08/Załącznik-nr-3-Harmonogram-płatności.xls)
		- [Załącznik nr 4 Montaż finansowy Projektu](http://rpo.dolnyslask.pl/wp-content/uploads/2016/08/Załącznik-nr-4-Montaż-finansowy-Projektu.xls)
		- [Załącznik nr 5 Skwantyfikowane wskaźniki](http://rpo.dolnyslask.pl/wp-content/uploads/2016/08/Załącznik-nr-5-Skwantyfikowane-wskaźniki-osiągnięcia-rzeczowej-realizacji.doc) [osiągnięcia rzeczowej realizacji](http://rpo.dolnyslask.pl/wp-content/uploads/2016/08/Załącznik-nr-5-Skwantyfikowane-wskaźniki-osiągnięcia-rzeczowej-realizacji.doc)
		- [Załącznik nr 7 Oświadczenie VAT dla](http://rpo.dolnyslask.pl/wp-content/uploads/2016/08/Załącznik-nr-7-Oświadczenie-VAT-dla-Beneficjenta2.docx) **[Beneficjenta](http://rpo.dolnyslask.pl/wp-content/uploads/2016/08/Załącznik-nr-7-Oświadczenie-VAT-dla-Beneficjenta2.docx)**
		- [Załącznik nr 8 Oświadczenie VAT dla Partnera](http://rpo.dolnyslask.pl/wp-content/uploads/2016/08/Załącznik-nr-8-Oświadczenie-VAT-dla-Partnera2.docx)
		- [Załącznik nr 9 Oświadczenie VAT dla Podmiotu](http://rpo.dolnyslask.pl/wp-content/uploads/2016/08/Załącznik-nr-9-Oświadczenie-VAT-dla-Podmiotu-realizującego-projekt2.docx) [realizującego projekt](http://rpo.dolnyslask.pl/wp-content/uploads/2016/08/Załącznik-nr-9-Oświadczenie-VAT-dla-Podmiotu-realizującego-projekt2.docx)
		- [Załącznik nr 10 Zestawienie dokumentów](http://rpo.dolnyslask.pl/wp-content/uploads/2016/08/Załącznik-nr-10-Zestawienie-dokumentów-dotyczących-operacji2.doc) [dotyczących operacji](http://rpo.dolnyslask.pl/wp-content/uploads/2016/08/Załącznik-nr-10-Zestawienie-dokumentów-dotyczących-operacji2.doc)
		- [Załącznik nr 11 Wykaz dokumentów do wniosku](http://rpo.dolnyslask.pl/wp-content/uploads/2016/08/Załącznik-nr-11-Wykaz-dokumentów-do-wniosku-o-płatność-wersja-nanieś-zmiany.doc) [o płatność – wersja nanieś zmiany](http://rpo.dolnyslask.pl/wp-content/uploads/2016/08/Załącznik-nr-11-Wykaz-dokumentów-do-wniosku-o-płatność-wersja-nanieś-zmiany.doc)
		- [Załącznik nr 12 Zakres przetwarzanych danych](http://rpo.dolnyslask.pl/wp-content/uploads/2016/08/Załącznik-nr-12-Zakres-przetwarzanych-danych-osobowych2.docx) [osobowych](http://rpo.dolnyslask.pl/wp-content/uploads/2016/08/Załącznik-nr-12-Zakres-przetwarzanych-danych-osobowych2.docx)
		- [Załącznik nr 13 Obowiązki informacyjne](http://rpo.dolnyslask.pl/wp-content/uploads/2016/08/Załącznik-nr-13-Obowiązki-informacyjne-Beneficjenta-EFRR2.doc)

[Beneficjenta EFRR](http://rpo.dolnyslask.pl/wp-content/uploads/2016/08/Załącznik-nr-13-Obowiązki-informacyjne-Beneficjenta-EFRR2.doc)

- [Załącznik nr 14 Klasyfikacja budżetowa](http://rpo.dolnyslask.pl/wp-content/uploads/2016/08/Załącznik-nr-14-Klasyfikacja-budżetowa-projektu.xls) [projektu](http://rpo.dolnyslask.pl/wp-content/uploads/2016/08/Załącznik-nr-14-Klasyfikacja-budżetowa-projektu.xls)
- Wykaz szczegółowej dokumentacji w zakresie udzielonych zamówień publicznych dotyczących projektu realizowanego w ramach RPO WD 2014-2020, którą należy przedłożyć do Wydziału Kontroli Projektów RPO przed podpisaniem umowy o dofinansowanie. Obowiązek przesyłania dokumentacji nie dotyczy postępowań o udzielenie zamówienia publicznego, dla których wartość pojedynczej umowy jest niższa od kwoty 20 000,00 zł netto.
	- [Zamówienia publiczne tryb ustawowy wykaz](http://rpo.dolnyslask.pl/wp-content/uploads/2016/08/ZAMÓWIENIA-PUBLICZNE-–-TRYB-USTAWOWY-zał.-1.docx) [dokumentów – Załącznik 1](http://rpo.dolnyslask.pl/wp-content/uploads/2016/08/ZAMÓWIENIA-PUBLICZNE-–-TRYB-USTAWOWY-zał.-1.docx)
	- [Zamówienia publiczne tryb pozaustawowy](http://rpo.dolnyslask.pl/wp-content/uploads/2016/08/zam.-pub_tryb-pozaustawowy_rozeznanie-rynku_zas.konku_.zął.2-1.docx) [rozeznanie rynku/zasada konkurencyjności Wykaz](http://rpo.dolnyslask.pl/wp-content/uploads/2016/08/zam.-pub_tryb-pozaustawowy_rozeznanie-rynku_zas.konku_.zął.2-1.docx) [dokumentów – Załącznik 2](http://rpo.dolnyslask.pl/wp-content/uploads/2016/08/zam.-pub_tryb-pozaustawowy_rozeznanie-rynku_zas.konku_.zął.2-1.docx)

### **Komunikaty i wyjaśnienia do naboru:**

- [Komunikat w sprawie zmiany terminu orientacyjnego](http://rpo.dolnyslask.pl/komunikat-w-sprawie-zmiany-terminu-orientacyjnego-rozstrzygniecia-naboru-nr-rpds-01-01-00-iz-00-02-15616/) [rozstrzygnięcia naboru nr RPDS.01.01.00-IZ.00-02-156/16](http://rpo.dolnyslask.pl/komunikat-w-sprawie-zmiany-terminu-orientacyjnego-rozstrzygniecia-naboru-nr-rpds-01-01-00-iz-00-02-15616/)
- [Ważna informacja dla wnioskodawców w konkursie 1.1](http://rpo.dolnyslask.pl/wp-content/uploads/2016/08/INFORMACJA-IZ-RPO-WD-DOTYCZĄCA-KONKURSU-DO-DZIAŁANIA-1.1.pdf)
- [Przedłużenie naboru wniosków w konkursie do działania](http://rpo.dolnyslask.pl/przedluzenie-naboru-wnioskow-w-konkursie-do-dzialania-1-1-wzmacnianie-potencjalu-br-i-wdrozeniowego-uczelni-i-jednostek-naukowych/) [1.1 Wzmacnianie potencjału B+R i wdrożeniowego uczelni i](http://rpo.dolnyslask.pl/przedluzenie-naboru-wnioskow-w-konkursie-do-dzialania-1-1-wzmacnianie-potencjalu-br-i-wdrozeniowego-uczelni-i-jednostek-naukowych/) [jednostek naukowych](http://rpo.dolnyslask.pl/przedluzenie-naboru-wnioskow-w-konkursie-do-dzialania-1-1-wzmacnianie-potencjalu-br-i-wdrozeniowego-uczelni-i-jednostek-naukowych/)

### **Często zadawane pytania i odpowiedzi**

 $Dzia\$ anie 1.1 FAO - 23.09

### **<u>[Spotkania informacyjne "Środa](https://rpo.dolnyslask.pl/spotkania-informacyjne-sroda-z-funduszami-dla-organizacji-pozarzadowych/)</u> [z Funduszami dla organizacji](https://rpo.dolnyslask.pl/spotkania-informacyjne-sroda-z-funduszami-dla-organizacji-pozarzadowych/) [pozarządowych"](https://rpo.dolnyslask.pl/spotkania-informacyjne-sroda-z-funduszami-dla-organizacji-pozarzadowych/)**

**Dolnośląskie Punkty Informacyjne Funduszy Europejskich (PIFE)** zapraszają na kolejne spotkania informacyjne z cyklu "Środa z **Funduszami". Zaplanowane na czerwiec spotkania będą dotyczyć dofinansowania z Funduszy Europejskich na lata 2014-2020 dla organizacji pozarządowych. Spotkania odbędą się 1 czerwca 2016 roku we Wrocławiu, Jeleniej Górze, Legnicy i Wałbrzychu.**

Podczas każdego ze spotkań zostaną przedstawione możliwości pozyskania dotacji przez organizacje pozarządowe z województwa dolnośląskiego. Pracownicy PIFE omówią założenia wsparcia, przewidzianego zarówno w ramach Regionalnego Programu Operacyjnego, jak również programów krajowych.

Do udziału zapraszamy przedstawicieli organizacji pozarządowych z Dolnego Śląska. Udział jest bezpłatny.

**Spotkania odbędą się:**

**– we Wrocławiu**: w siedzibie Urzędu Marszałkowskiego Województwa Dolnośląskiego (ul. Walońska 3-5, sala konferencyjna nr 122 na I piętrze).

Zgłoszenia na spotkanie we Wrocławiu należy przesyłać na adres

[pife@dolnyslask.pl](mailto:pife@dolnyslask.pl)

Informacje na temat spotkania można uzyskać pod numerem telefonu 71 776 94 50

**– w Jeleniej Górze**: w siedzibie Lokalnego Punktu Informacyjnego Funduszy Europejskich (Plac Ratuszowy 32/32a).

Zgłoszenia na spotkanie w Jeleniej Górze należy przesyłać na adres [pife.jeleniagora@dolnyslask.pl](mailto:pife.jeleniagora@dolnyslask.pl)

Informacje na temat spotkania można uzyskać pod numerem telefonu 75 76 49 466

**– w Legnicy:** w siedzibie Letia Business Center (ul. Rycerska 24, sala FEBE).

Zgłoszenia na spotkanie w Legnicy należy przesyłać na adres [pife.legnica@dolnyslask.pl](mailto:pife.legnica@dolnyslask.pl)

Informacje na temat spotkania można uzyskać pod numerem telefonu 76 723 54 81

**– w Wałbrzychu**: w siedzibie Urzędu Miejskiego (pl. Magistracki 1, sala 26, II piętro).

Zgłoszenia na spotkanie w Wałbrzychu należy przesyłać na adres [pife.walbrzych@dolnyslask.pl](mailto:pife.walbrzych@dolnyslask.pl)

Informacje na temat spotkania można uzyskać pod numerem telefonu 74 66 55 173

**Wszystkie spotkania odbędą się 1 czerwca 2016 r. w godzinach 10.00-13.00.**

Liczba miejsc jest ograniczona, decyduje kolejność zgłoszeń.

Sale, w których odbędą się spotkania, są dostosowane do potrzeb osób niepełnosprawnych ruchowo. Prosimy o zgłaszanie potrzeb osób z niepełnosprawnościami na etapie rekrutacji.

**Rekrutacja na spotkania rozpocznie się 18 maja 2016 r. na wskazane powyżej adresy mailowe.**

**Zapraszamy!**

Prezentacje ze spotkania:

[1\\_ogólne\\_zasady\\_czerwiec\\_2016](http://rpo.dolnyslask.pl/wp-content/uploads/2016/05/1_ogolne_zasady_czerwiec_2016.pdf)

[2\\_NGO\\_RPO\\_czerwiec\\_2016](http://rpo.dolnyslask.pl/wp-content/uploads/2016/05/2_NGO_RPO_czerwiec_2016.pdf)

[3\\_NGO\\_POWER\\_czerwiec\\_2016](http://rpo.dolnyslask.pl/wp-content/uploads/2016/05/3_NGO_POWER_czerwiec_2016.pdf)

[4\\_NGO\\_UMWD\\_czerwiec\\_2016](http://rpo.dolnyslask.pl/wp-content/uploads/2016/05/4_NGO_UMWD_czerwiec_2016.pdf)

## **[Spotkanie informacyjne](https://rpo.dolnyslask.pl/spotkanie-informacyjne-dotyczace-dla-poddzialania-7-1-2-zit-wrof-i-7-1-3-zit-aj/) [dotyczące dla poddziałania](https://rpo.dolnyslask.pl/spotkanie-informacyjne-dotyczace-dla-poddzialania-7-1-2-zit-wrof-i-7-1-3-zit-aj/) [7.1.2 - ZIT WrOF i 7.1.3 ZIT](https://rpo.dolnyslask.pl/spotkanie-informacyjne-dotyczace-dla-poddzialania-7-1-2-zit-wrof-i-7-1-3-zit-aj/) [AJ](https://rpo.dolnyslask.pl/spotkanie-informacyjne-dotyczace-dla-poddzialania-7-1-2-zit-wrof-i-7-1-3-zit-aj/)**

Zapraszamy na spotkanie informacyjne związane z ogłoszeniami o konkursach:

nr RPDS.07.01.02-IZ.00-02-074/16 dla ZIT WrOF,

nr RPDS.07.01.03-IZ.00-02-075/16 dla ZIT AJ.

Ww. konkursy mają na celu wyłonienie do dofinansowania projektów w ramach Osi Priorytetowej 7 Infrastruktura edukacyjna, dot. poddziałań 7.1.2 Inwestycje w edukację przedszkolną, podstawową i gimnazjalną – ZIT WrOF*, 7.1.3* Inwestycje w edukację przedszkolną, podstawową i gimnazjalną *– ZIT AJ. (Infrastruktura* szkół podstawowych i gimnazjalnych).

O dofinansowanie w ramach konkursu mogą ubiegać się następujące typy beneficjentów:

- jednostki samorządu terytorialnego, ich związki i stowarzyszenia;
- iednostki organizacyjne jst;
- organy prowadzące szkoły, w tym organizacje pozarządowe;
- specjalne ośrodki szkolno-wychowawcze;

Spotkanie jest jednodniowe, odbędzie się **11 marca 2016 r.** w sali konferencyjnej nr 122 w siedzibie Urzędu Marszałkowskiego we Wrocławiu **przy ul. Walońskiej 3-5 o godz. 10:00**.

Udział w spotkaniu jest **bezpłatny.**

[Agenda spotkania](http://rpo.dolnyslask.pl/wp-content/uploads/2016/03/Agenda-spotkania-11.03.2016.docx)

**Prosimy o zgłaszanie udziału osób w spotkaniu do dnia 08.03.2016 r. do godz. 14:30,** poprzez formularz zamieszczony na stronie [www.rpo.dolnyslask.pl](http://www.rpo.dolnyslask.pl) w zakładce o programie "Weź *udział w szkoleniach i konferencjach*". Ze względu na ograniczoną ilość miejsc prosimy o zgłaszanie jednego przedstawiciela danej instytucji. Formularz zgłoszeniowy zostanie zamknięty po zgłoszeniu się 90 osób.

Po zamknięciu rekrutacji osoby zgłoszone otrzymają informację e-mailową o zakwalifikowaniu do udziału w spotkaniu.

**Uwaga:** Instytucja Zarządzająca informuje, że pierwszeństwo udziału w spotkaniu mają osoby zarejestrowane. W związku z tym osoby niezarejestrowane mogą nie zostać wpuszczone na spotkanie, ze względów bezpieczeństwa, w przypadku pełnego obłożenia sali.

Kontakt w sprawie organizacji spotkań informacyjnych dla beneficjentów: Dział Programowania Funduszy Europejskich tel. 71/776 98 28, 71/776 99 68. Ponadto informujemy, że został utworzony adres mailowy [spotkaniarpo@dolnyslask.pl](mailto:spotkaniarpo@dolnyslask.pl) na który można zgłaszać problemy **dotyczące zagadnień technicznych.**

Informacji dot. konkursów udziela Punkt Informacyjny Funduszy Europejskich pod numerem telefonu: 71/ 776 95 01, 71/ 776 96 51, 71/ 776 98 41, oraz za pośrednictwem poczty elektronicznej: pife@dolnyslask.pl, natomiast w zakresie oceny zgodności projektu ze Strategią:

dla ZIT WrOF – przedstawiciele ZIT WrOF pod nr tel.: 71 777 78 61

lub za pośrednictwem poczty elektronicznej: [zit@um.wroc.pl](mailto:zit@um.wroc.pl)

dla ZIT AJ – przedstawiciele ZIT AJ pod nr tel.: 75 75 46 255 oraz 75 75 46 286 lub za pośrednictwem poczty elektronicznej [zitaj@jeleniagora.pl](mailto:zitaj@jeleniagora.pl)

#### **Materiały na spotkanie:**

- [7.1.2 CDE\\_ZIT WrOF](http://rpo.dolnyslask.pl/wp-content/uploads/2016/03/7.1.2-CDE_ZIT-WrOF.pdf)
- [Generator wniosków prezentacja](http://rpo.dolnyslask.pl/wp-content/uploads/2016/03/Generator-wniosków-prezentacja-31.pdf)
- [Ocena projektów w zakresie OOŚ działanie 7.1 –](http://rpo.dolnyslask.pl/wp-content/uploads/2016/03/Ocena-projektów-w-zakresie-OOŚ-działanie-7.1-marzec.20161.pdf) [marzec.2016](http://rpo.dolnyslask.pl/wp-content/uploads/2016/03/Ocena-projektów-w-zakresie-OOŚ-działanie-7.1-marzec.20161.pdf)
- [Prezentacja 7.1 Załączniki wniosku o dofinansowanie](http://rpo.dolnyslask.pl/wp-content/uploads/2016/03/Prezentacja-7.1-Załączniki-wniosku-o-dofinansowanie1.pdf)
- Prezentacja 7.1.3 CDE ZIT AJ
- [Prezentacja 7.1.szkoły ZITy na 11.03](http://rpo.dolnyslask.pl/wp-content/uploads/2016/03/Prezentacja-7.1.szkoły-ZITy-na-11.03.pdf)
- [Prezentacja kryteria 7.1 szkoły 11.03 ZITy kryteria](http://rpo.dolnyslask.pl/wp-content/uploads/2016/03/Prezentacja-kryteria-7.1-szkoły-11.03-ZITy-kryteria.pdf)
- [Prezentacja sposób logowania się i stosowanie podpisu](http://rpo.dolnyslask.pl/wp-content/uploads/2016/03/Prezentacja-sposób-logowania-się-i-stosowanie-podpisu-elektronicznego-działanie-7.1-marzec-20161.pdf) [elektronicznego – działanie 7.1- marzec 2016](http://rpo.dolnyslask.pl/wp-content/uploads/2016/03/Prezentacja-sposób-logowania-się-i-stosowanie-podpisu-elektronicznego-działanie-7.1-marzec-20161.pdf)

*Spotkanie informacyjne współfinansowane przez Unię Europejską ze środków Europejskiego Funduszu Społecznego w ramach Pomocy Technicznej Regionalnego Programu Operacyjnego Województwa Dolnośląskiego 2014 – 2020 oraz z budżetu Samorządu Województwa Dolnośląskiego.*

## **[Spotkanie informacyjne](https://rpo.dolnyslask.pl/spotkanie-informacyjne-dotyczace-poddzialania-7-1-1-konkursy-horyzontalne-i-osi/) [dotyczące dla poddziałania](https://rpo.dolnyslask.pl/spotkanie-informacyjne-dotyczace-poddzialania-7-1-1-konkursy-horyzontalne-i-osi/) [7.1.1 - konkursy horyzontalne](https://rpo.dolnyslask.pl/spotkanie-informacyjne-dotyczace-poddzialania-7-1-1-konkursy-horyzontalne-i-osi/) [i OSI](https://rpo.dolnyslask.pl/spotkanie-informacyjne-dotyczace-poddzialania-7-1-1-konkursy-horyzontalne-i-osi/)**

Zapraszamy na spotkanie informacyjne związane z ogłoszeniami o konkursach nr:

- RPDS.07.01.01-IZ.00-02-072/16
- RPDS.07.01.01-IZ.00-02-073/16

Ww. konkursy mają na celu wyłonienie do dofinansowania projektów w ramach Osi Priorytetowej 7 Infrastruktura edukacyjna, Działanie 7.1 Inwestycje w edukację przedszkolną, podstawową i gimnazjalną, Poddziałanie 7.1.1 Inwestycje w edukację przedszkolną, podstawową i gimnazjalną – konkursy horyzontalne oraz dedykowane OSI (Infrastruktura szkół podstawowych i gimnazjalnych).

O dofinansowanie w ramach konkursów mogą ubiegać się następujące typy beneficjentów:

- jednostki samorządu terytorialnego, ich związki i stowarzyszenia;
- jednostki organizacyjne jst;
- organy prowadzące szkoły, w tym organizacje pozarządowe;
- specjalne ośrodki szkolno-wychowawcze.

Spotkanie jest jednodniowe, odbędzie się **8 marca 2016 r.** w sali konferencyjnej nr 122 w siedzibie Urzędu Marszałkowskiego we Wrocławiu **przy ul. Walońskiej 3-5 o godz. 10:00**.

Udział w spotkaniu jest **bezpłatny.**

[Agenda spotkania](http://rpo.dolnyslask.pl/wp-content/uploads/2016/03/agenda-spotkania-8.03.2016.docx)

**Prosimy o zgłaszanie udziału osób w spotkaniu do dnia 04.03.2016 r. do godz. 14:30,** poprzez formularz zamieszczony na stronie [www.rpo.dolnyslask.pl](http://www.rpo.dolnyslask.pl) w zakładce o programie "Weź *udział w szkoleniach i konferencjach*". Ze względu na ograniczoną ilość miejsc prosimy o zgłaszanie jednego przedstawiciela danej instytucji. Formularz zgłoszeniowy zostanie zamknięty po zgłoszeniu się 90 osób.

Po zamknięciu rekrutacji osoby zgłoszone otrzymają informację e-mailową o zakwalifikowaniu do udziału w spotkaniu.

**Uwaga:** Instytucja Zarządzająca informuje, że pierwszeństwo udziału w spotkaniu mają osoby zarejestrowane. W związku z tym osoby niezarejestrowane mogą nie zostać wpuszczone na spotkanie, ze względów bezpieczeństwa, w przypadku pełnego obłożenia sali.

Kontakt w sprawie organizacji spotkań informacyjnych dla

beneficjentów: Dział Programowania Funduszy Europejskich tel. 71/776 98 28; 71/ 776 99 68. Ponadto informujemy, że został utworzony adres mailowy [spotkaniarpo@dolnyslask.pl](mailto:spotkaniarpo@dolnyslask.pl) na który można zgłaszać problemy **dotyczące zagadnień technicznych.**

Informacji dot. konkursów udziela Punkt Informacyjny Funduszy Europejskich pod numerem telefonu: 71/ 776 95 01, 71/ 776 96 51, 71/ 776 98 41, oraz za pośrednictwem poczty elektronicznej: [pife@dolnyslask.pl.](https://rpo.dolnyslask.pl/pife@dolnyslask.pl.)

### **Materiały na spotkanie:**

- [Generator wniosków prezentacja](http://rpo.dolnyslask.pl/wp-content/uploads/2016/03/Generator-wniosków-prezentacja-3.pdf)
- [Ocena-projektów-w-zakresie-OOŚ-działanie 7.1-marzec.2016](http://rpo.dolnyslask.pl/wp-content/uploads/2016/03/Ocena-projektów-w-zakresie-OOŚ-działanie-7.1-marzec.2016.pdf)
- [Prezentacja 7.1 Załączniki wniosku o dofinansowanie](http://rpo.dolnyslask.pl/wp-content/uploads/2016/03/Prezentacja-7.1-Załączniki-wniosku-o-dofinansowanie.pdf)
- [Prezentacja 7.1.1 -założenia konkursów OSI-Horyzont na](http://rpo.dolnyslask.pl/wp-content/uploads/2016/03/Prezentacja-7.1.1-założenia-konkursów-OSI-Horyzont-na-08.03.pdf) [08.03](http://rpo.dolnyslask.pl/wp-content/uploads/2016/03/Prezentacja-7.1.1-założenia-konkursów-OSI-Horyzont-na-08.03.pdf)
- [Prezentacja kryteria 7.1.1 na 08.03 OSI-Horyzont](http://rpo.dolnyslask.pl/wp-content/uploads/2016/03/Prezentacja-kryteria-7.1.1-na-08.03-OSI-Horyzont.pdf)
- [Prezentacja sposób logowania się i stosowanie podpisu](http://rpo.dolnyslask.pl/wp-content/uploads/2016/03/Prezentacja-sposób-logowania-się-i-stosowanie-podpisu-elektronicznego-działanie-7.1-marzec-2016.pdf) [elektronicznego działanie 7.1 – marzec 2016](http://rpo.dolnyslask.pl/wp-content/uploads/2016/03/Prezentacja-sposób-logowania-się-i-stosowanie-podpisu-elektronicznego-działanie-7.1-marzec-2016.pdf)

*Spotkanie informacyjne współfinansowane przez Unię Europejską ze środków Europejskiego Funduszu Społecznego w ramach Pomocy Technicznej Regionalnego Programu Operacyjnego Województwa Dolnośląskiego 2014 – 2020 oraz z budżetu Samorządu Województwa Dolnośląskiego.*

# **<u>[Spotkania informacyjne "Środa](https://rpo.dolnyslask.pl/spotkania-informacyjne-sroda-z-funduszami-dla-przedsiebiorcow-na-rozwoj/)</u> [z Funduszami dla](https://rpo.dolnyslask.pl/spotkania-informacyjne-sroda-z-funduszami-dla-przedsiebiorcow-na-rozwoj/) [przedsiębiorców na rozwój"](https://rpo.dolnyslask.pl/spotkania-informacyjne-sroda-z-funduszami-dla-przedsiebiorcow-na-rozwoj/)**

**Dolnośląskie Punkty Informacyjne Funduszy Europejskich (PIFE)** zapraszają na kolejne spotkania informacyjne z cyklu "Środa z **Funduszami". Zaplanowane na marzec spotkania będą dotyczyły wsparcia z Funduszy Europejskich 2014-2020 na rozwój przedsiębiorstw. Spotkania odbędą się 2 marca 2016 roku we Wrocławiu, Jeleniej Górze, Legnicy i Wałbrzychu.**

Podczas każdego ze spotkań zostaną przedstawione możliwości pozyskania dofinansowania dostępne w ramach Funduszy Europejskich 2014-2020 dla przedsiębiorców, w szczególności dla podmiotów z sektora MŚP. Omówione będą możliwości przewidziane zarówno w ramach Regionalnego Programu Operacyjnego, jak i programów krajowych.

#### **Spotkania odbędą się:**

**we Wrocławiu**: w siedzibie Wojewódzkiego Zespołu Specjalistycznej Opieki Zdrowotnej (ul. Dobrzyńska 21/23, sala konferencyjna nr 510 na V piętrze).

**Brak wolnych miejsc**

**w Jeleniej Górze**: w siedzibie Lokalnego Punktu Informacyjnego Funduszy Europejskich (Plac Ratuszowy 32/32a).

Zgłoszenia na spotkanie w Jeleniej Górze należy przesyłać na adres [pife.jeleniagora@dolnyslask.pl.](mailto:pife.jeleniagora@dolnyslask.pl) Informacje na temat spotkania można uzyskać pod numerem telefonu 75 76 49 466

**w Legnicy:** w siedzibie Letia Business Center (ul. Rycerska 24, sala FEBE).

Zgłoszenia na spotkanie w Legnicy należy przesyłać na adres [pife.legnica@dolnyslask.pl.](mailto:pife.legnica@dolnyslask.pl) Informacje na temat spotkania można uzyskać pod numerem telefonu 76 723 54 81.

**w Wałbrzychu**: w siedzibie Urzędu Miejskiego (pl. Magistracki 1, sala 26, II pietro).

Zgłoszenia na spotkanie w Wałbrzychu należy przesyłać na adres [pife.walbrzych@dolnyslask.pl](mailto:pife.walbrzych@dolnyslask.pl).Informacje na temat spotkania można uzyskać pod numerem telefonu 74 66 55 173.

**Spotkania odbędą się 2 marca 2016 r. Początek wszystkich spotkań o godzinie 10.00.**

Rekrutacja na wszystkie spotkania rozpocznie się 17 lutego 2016 r. Liczba miejsc jest ograniczona, decyduje kolejność zgłoszeń.

Sale, w których odbędą się spotkania, są dostosowane do potrzeb osób niepełnosprawnych ruchowo. Prosimy o zgłaszanie potrzeb osób z niepełnosprawnościami na etapie rekrutacji.

# **[Spotkanie informacyjne](https://rpo.dolnyslask.pl/spotkanie-informacyjne-dotyczace-poddzialan-10-4-2-zit-wrof-10-4-3-zit-aj-10-4-4-zit-aw/) [dotyczące Poddziałań 10.4.2 -](https://rpo.dolnyslask.pl/spotkanie-informacyjne-dotyczace-poddzialan-10-4-2-zit-wrof-10-4-3-zit-aj-10-4-4-zit-aw/) [ZIT WrOF, 10.4.3 – ZIT AJ,](https://rpo.dolnyslask.pl/spotkanie-informacyjne-dotyczace-poddzialan-10-4-2-zit-wrof-10-4-3-zit-aj-10-4-4-zit-aw/) [10.4.4 – ZIT AW](https://rpo.dolnyslask.pl/spotkanie-informacyjne-dotyczace-poddzialan-10-4-2-zit-wrof-10-4-3-zit-aj-10-4-4-zit-aw/)**

Zapraszamy na spotkanie informacyjne związane z ogłoszeniem o konkursie:

- nr RPDS.10.04.02-IZ.00-02-058/16;
- nr RPDS.10.04.03-IZ.00-02-059/16;
- nr RPDS.10.04.04-IZ.00-02-060/16.

Ww. konkursy mają na celu wyłonienie do dofinansowania projektów w ramach Osi Priorytetowej 10 Edukacja, dot. poddziałań 10.4.2 – ZIT WrOF, 10.4.3 – ZIT AJ i 10.4.4 – ZIT AW Dostosowanie systemów kształcenia i szkolenia zawodowego do potrzeb rynku pracy.

W ubieganiu się o dofinansowanie mogą brać udział następujące podmioty wyszczególnione w SzOOP RPO WD, tj.:

jednostki samorządu terytorialnego, ich związki i

stowarzyszenia;

- jednostki organizacyjne jst;
- organy prowadzące publiczne i niepubliczne szkoły i placówki prowadzące kształcenie zawodowe;
- placówki kształcenia ustawicznego, placówki kształcenia praktycznego oraz ośrodki dokształcania i doskonalenia zawodowego, umożliwiające uzyskanie i uzupełnienie wiedzy, umiejętności i kwalifikacji zawodowych;
- instytucje rynku pracy, o których mowa w art. 6 ustawy z dnia 20 kwietnia 2004 r. o promocji

zatrudnienia i instytucjach rynku pracy, prowadzące działalność edukacyjno-szkoleniową;

- podmioty prowadzące działalność oświatową, o której mowa w art. 83a ust. 2. Ustawy o systemie oświaty;
- osoba prowadząca działalność gospodarczą.

Spotkanie jest jednodniowe, odbędzie się **18 lutego 2016 r.** w sali konferencyjnej nr 122 w siedzibie Urzędu Marszałkowskiego we Wrocławiu **przy ul. Walońskiej 3-5 o godz. 10:00**.

Udział w spotkaniu jest **bezpłatny.**

[Agenda spotkania](http://rpo.dolnyslask.pl/wp-content/uploads/2016/02/AGENDA-program-spotkania-informacyjnego-dla-działania-10.4_ZIT-na-18.02.2016-Kopia.docx)

**Prosimy o zgłaszanie udziału osób w spotkaniu do dnia 12.02.2016 r. do godz. 14:00,** poprzez formularz zamieszczony na stronie [www.rpo.dolnyslask.pl](http://www.rpo.dolnyslask.pl) w zakładce o programie "Weź *udział w szkoleniach i konferencjach*". Ze względu na ograniczoną ilość miejsc prosimy o zgłaszanie jednego przedstawiciela danej instytucji. Formularz zgłoszeniowy zostanie zamknięty po zgłoszeniu się 90 osób.

Po zamknięciu rekrutacji osoby zgłoszone otrzymają informację e-mailową o zakwalifikowaniu do udziału w spotkaniu.

**Uwaga:** Instytucja Zarządzająca informuje, że pierwszeństwo udziału w spotkaniu mają osoby zarejestrowane. W związku z tym osoby niezarejestrowane mogą nie zostać wpuszczone na spotkanie, ze względów bezpieczeństwa, w przypadku pełnego obłożenia sali.

Kontakt w sprawie organizacji spotkań informacyjnych dla beneficjentów: Dział Programowania Funduszy Europejskich tel. 71/776 98 28 lub 71/776 99 68. Ponadto Informujemy, że został utworzony adres mailowy [spotkaniarpo@dolnyslask.pl](mailto:spotkaniarpo@dolnyslask.pl) na który można zgłaszać problemy **dotyczące zagadnień technicznych.**

Informacji dot. konkursów udziela Punkt Informacyjny Funduszy Europejskich pod numerem telefonu: 71/ 776 95 01, 71/ 776 96 51, 71/ 776 98 41, oraz za pośrednictwem poczty elektronicznej: [pife@dolnyslask.pl,](mailto:pife@dolnyslask.pl) natomiast w zakresie oceny zgodności projektu ze Strategią:

- dla ZIT WrOF przedstawiciele ZIT WrOF pod nr tel.: 71 777 78 61 oraz 71 777 80 06 lub za pośrednictwem poczty elektronicznej: [zit@um.wroc.pl](mailto:zit@um.wroc.pl)
- dla ZIT AJ przedstawiciele ZIT AJ pod nr tel.: 75 75 46 255 oraz 75 75 46 288 lub za pośrednictwem poczty elektronicznej [zitaj@jeleniagora.pl](mailto:zitaj@jeleniagora.pl)
- dla ZIT AW przedstawiciele ZIT AW pod nr tel.: 74 84 74 150 lub za pośrednictwem poczty elektronicznej:

[ipaw@ipaw.walbrzych.eu](mailto:ipaw@ipaw.walbrzych.eu)

*Spotkanie informacyjne współfinansowane przez Unię Europejską ze środków Europejskiego Funduszu Społecznego w ramach Pomocy Technicznej Regionalnego Programu Operacyjnego Województwa Dolnośląskiego 2014 – 2020 oraz z budżetu Samorządu Województwa Dolnośląskiego.*

Materiały ze spotkania:

- [Prezentacja 10.4.3 na 18.02.2016 ZIT AJ](http://rpo.dolnyslask.pl/wp-content/uploads/2016/02/Prezentacja-10.4.3-na-18.02.2016-ZIT-AJ.pptx)
- [prezentacja ZIT AW 10.4.4 na 18.02.2016](http://rpo.dolnyslask.pl/wp-content/uploads/2016/02/prezentacja-ZIT-AW-10.4.4-na-18.02.2016.pptx)
- [10.4 na 18.02.2016 ZIT Wrocław prezentacja](http://rpo.dolnyslask.pl/wp-content/uploads/2016/02/10.4-na-18.02.2016-ZIT-Wrocław-prezentacja.pptx)
- .18 02 2016 prezentacja zasada równości szans kobiet i [mężczyzn 10.4](http://rpo.dolnyslask.pl/wp-content/uploads/2016/02/18-02-2016_prezentacja_zasada-równości-szans-kobiet-i-mężczyzn-10.4.pptx)
- [18.02.2016 działanie 10.4 prezentacja sposób logowania](http://rpo.dolnyslask.pl/wp-content/uploads/2016/02/18.02.2016-działanie-10.4-prezentacja-sposób-logowania-się-i-stosowanie-podpisu-elektronicznego.pdf) [się i stosowanie podpisu elektronicznego](http://rpo.dolnyslask.pl/wp-content/uploads/2016/02/18.02.2016-działanie-10.4-prezentacja-sposób-logowania-się-i-stosowanie-podpisu-elektronicznego.pdf)
- 18.02.2016 regulamin konkursu kryteria wyboru
- [Cel i wskaźniki konkursu prezentacja 10 4 na 18 02](http://rpo.dolnyslask.pl/wp-content/uploads/2016/02/Cel-i-wskaźniki-konkursu-prezentacja-10-4-na-18-02-2016.pptx) [2016](http://rpo.dolnyslask.pl/wp-content/uploads/2016/02/Cel-i-wskaźniki-konkursu-prezentacja-10-4-na-18-02-2016.pptx)
- [10.4.2 odpowiedź na pytanie beneficjenta](http://rpo.dolnyslask.pl/wp-content/uploads/2016/02/10.4.2-odpowiedź-na-pytanie-beneficjenta.docx)